## Auswahl der richtigen OTTO Kategorie in der magnalister Produktvorbereitung 30.04.2024 15:19:40

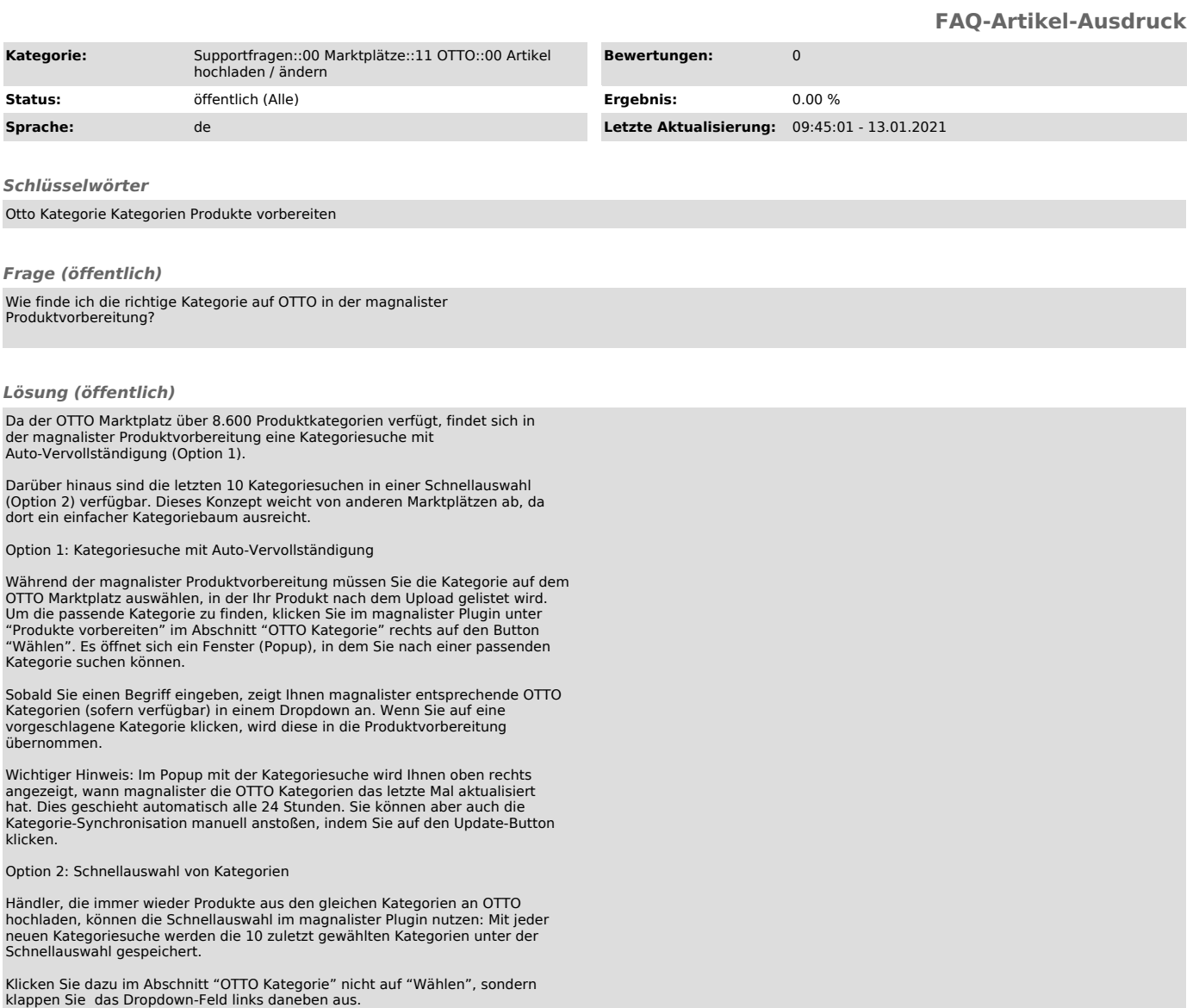